## New Employee Orientation Checklist

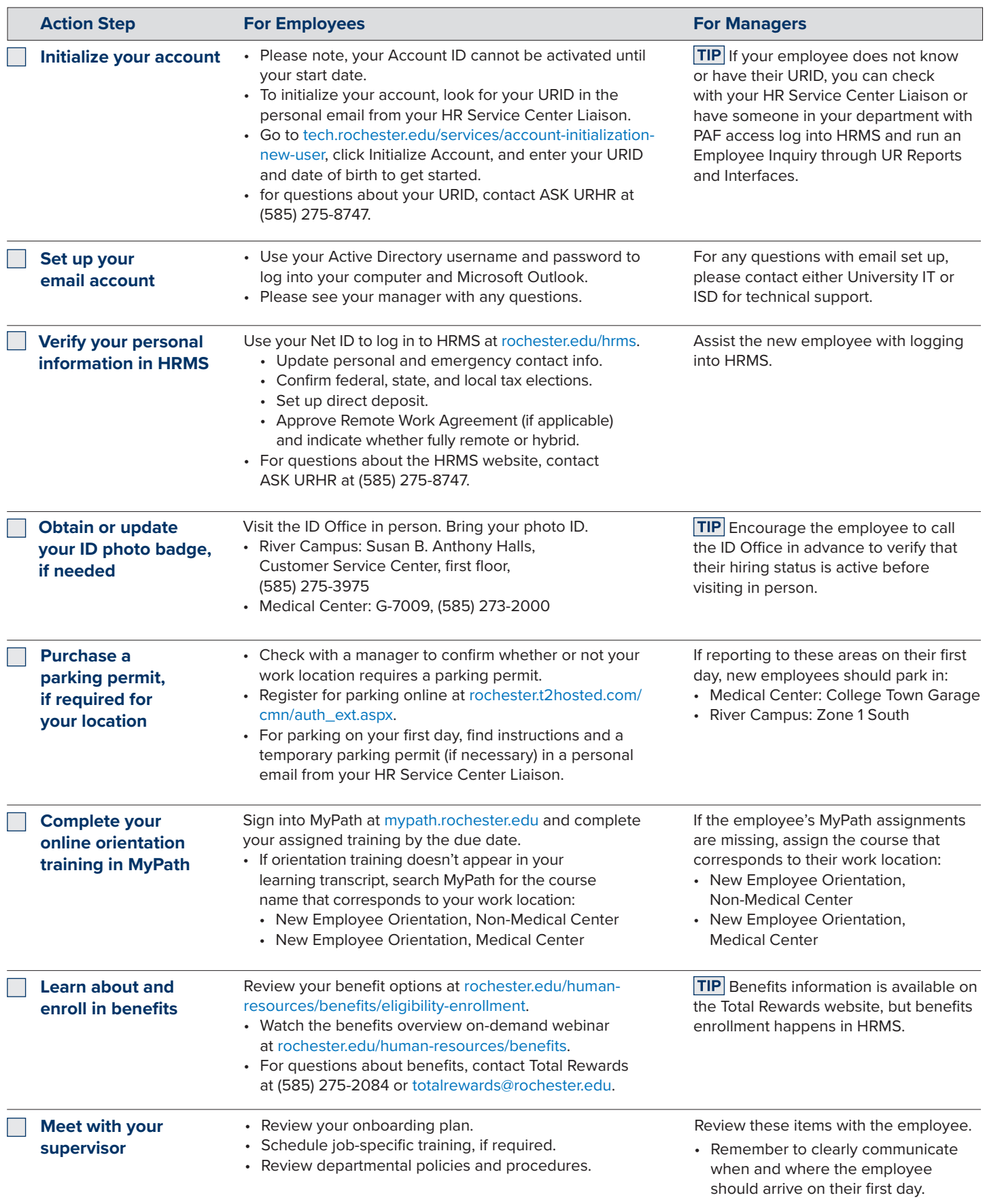